Документ подписан прос<u>той электронной подписью</u><br>Информация о владовосхдарственное аккредитованное не<mark>коммерческое частное образовательное</mark> **учреждение высшего образования** <sub>Должность: ректо**%Академия маркетинга и социально-ин</mark>формационных технологий – ИМСИТ»**</sub> **(г. Краснодар)** 4237c7ccb9b9e111bbaf1f4fcda9201d015c4dbaa12**\$#AH7\QX\BQAkaдемия ИМСИТ)** Информация о владельце: ФИО: Агабекян Раиса Левоновна Дата подписания: 25.01.2024 12:01:27 Уникальный программный ключ:

УТВЕРЖДАЮ

Проректор по учебной работе, доцент

\_\_\_\_\_\_\_\_\_\_\_\_\_\_Н.И. Севрюгина

25 декабря 2023 г.

# **Б1.В.ДЭ.08.02**

# рабочая программа дисциплины (модуля) **Системы управления хранилищами данных**

Закреплена за кафедрой **Кафедра математики и вычислительной техники**

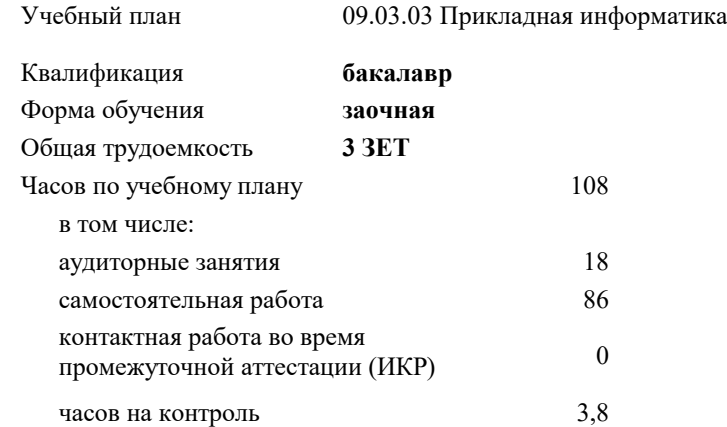

### **Распределение часов дисциплины по курсам**

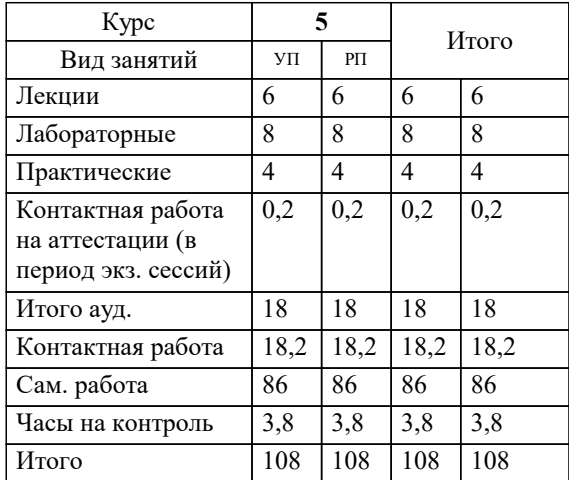

зачеты 5 Виды контроля на курсах: УП: 09.03.03 ЗПИ 3++ИнжИС24.plx стр. 2

#### Программу составил(и):

*к.т.н., доцент, Аникина Ольга Владимировна*

Рецензент(ы): *д.т.н., рофессор кафедры информационных систем и программирования КубГТУ, Видовский Л.А.*

**Системы управления хранилищами данных** Рабочая программа дисциплины

разработана в соответствии с ФГОС ВО:

Федеральный государственный образовательный стандарт высшего образования - бакалавриат по направлению подготовки 09.03.03 Прикладная информатика (приказ Минобрнауки России от 19.09.2017 г. № 922)

09.03.03 Прикладная информатика составлена на основании учебного плана: утвержденного учёным советом вуза от 25.12.2023 протокол № 4.

**Кафедра математики и вычислительной техники** Рабочая программа одобрена на заседании кафедры

Протокол от 11.12.2023 г. № 5

Зав. кафедрой Исикова Наталья Павловна

Согласовано с представителями работодателей на заседании НМС, протокол №9 от 17 апреля 2023 г.

Председатель НМС проф. Павелко Н.Н.

### **1. ЦЕЛИ ОСВОЕНИЯ ДИСЦИПЛИНЫ (МОДУЛЯ)**

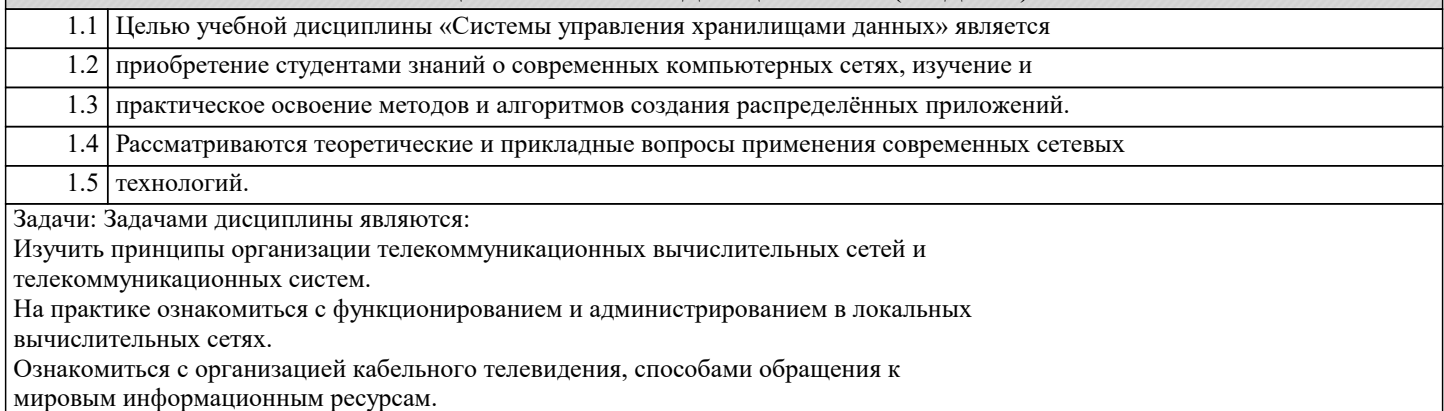

Получить практические навыки работы в глобальной сети

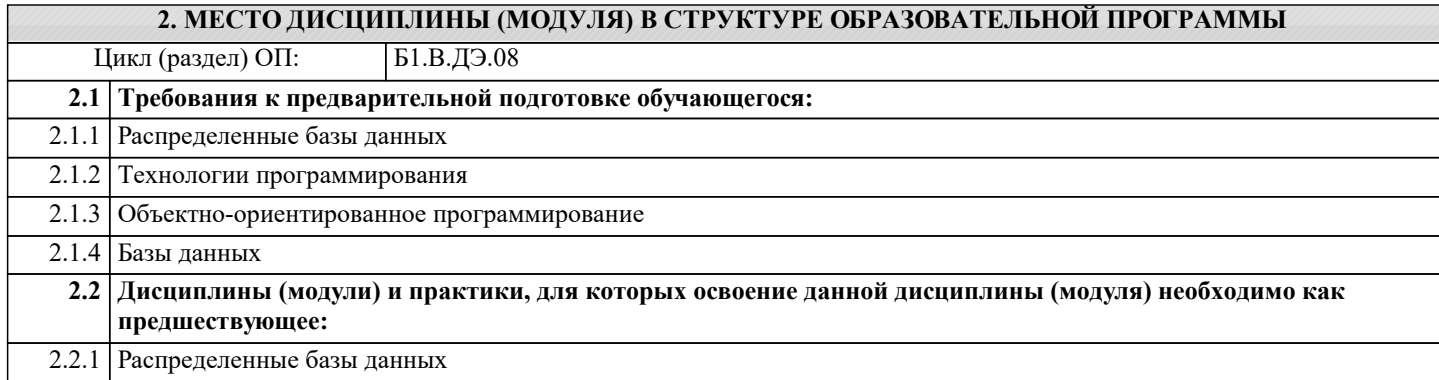

### **3. ФОРМИРУЕМЫЕ КОМПЕТЕНЦИИ, ИНДИКАТОРЫ ИХ ДОСТИЖЕНИЯ и планируемые результаты обучения**

#### **4. СТРУКТУРА И СОДЕРЖАНИЕ ДИСЦИПЛИНЫ (МОДУЛЯ) Наименование разделов и тем /вид занятия/ Часов Компетен- Литература и эл. ресурсы ции Семестр / Курс Код занятия Практ . подг. Раздел 1. Методы реляционной алгебры** 1.1 Основные принципы и методы реляционной алгебры /Лек/ Л1.1 Л1.2 Л1.3 Л1.4 Л1.5Л2.1 Л2.2 Л2.3 Л2.4 Э1 Э2 Э3 Э4 Э5 Э6 Э7 Э8 Э9 5 3 1.2 Основные принципы и методы алгебры кортежей /Лек/ Л1.1 Л1.2 Л1.3 Л1.4 Л1.5Л2.1 Л2.2 Л2.3 Л2.4 Э1 Э2 Э3 Э4 Э5 Э6 Э7 Э8 Э9 5 3 1.3 Основные принципы и методы реляционной алгебры /Лаб/ Л1.1 Л1.2 Л1.3 Л1.4 Л1.5Л2.1 Л2.2 Л2.3 Л2.4 Э1 Э2 Э3 Э4 Э5 Э6 Э7 Э8 Э9 5 1 1.4 Основные принципы и методы алгебры кортежей /Лаб/ Л1.1 Л1.2 Л1.3 Л1.4 Л1.5Л2.1 Л2.2 Л2.3 Л2.4 Э1 Э2 Э3 Э4 Э5 Э6 Э7 Э8 Э9 5 1 1.5 Объекты базы данных Oracle: триггеры, представления и последовательности /Лаб/ Л1.1 Л1.2 Л1.3 Л1.4 Л1.5Л2.1 Л2.2 Л2.3 Л2.4 Э1 Э2 Э3 Э4 Э5 Э6 Э7 Э8 Э9 5 1 1.6 Объекты базы данных Oracle: триггеры, представления и последовательности /Ср/ Л1.1 Л1.2 Л1.3 Л1.4 Л1.5Л2.1 Л2.2 Л2.3 Л2.4 Э1 Э2 Э3 Э4 Э5 Э6 Э7 Э8 Э9  $\overline{5}$  12 **Раздел 2. Работа с SQL запросами** 2.1 Объекты базы данных Oracle: функции. процедуры, пакеты /Лаб/ Л1.1 Л1.2 Л1.3 Л1.4 Л1.5Л2.1 Л2.2 Л2.3 Л2.4 Э1 Э2 Э3 Э4 Э5 Э6 Э7 Э8 Э9 5 1 2.2 Объекты базы данных Oracle: функции. процедуры, пакеты /Ср/ Л1.1 Л1.2 Л1.3 Л1.4 Л1.5Л2.1 Л2.2 Л2.3 Л2.4 Э1 Э2 Э3 Э4 Э5 Э6 Э7 Э8 Э9  $\frac{5}{14}$

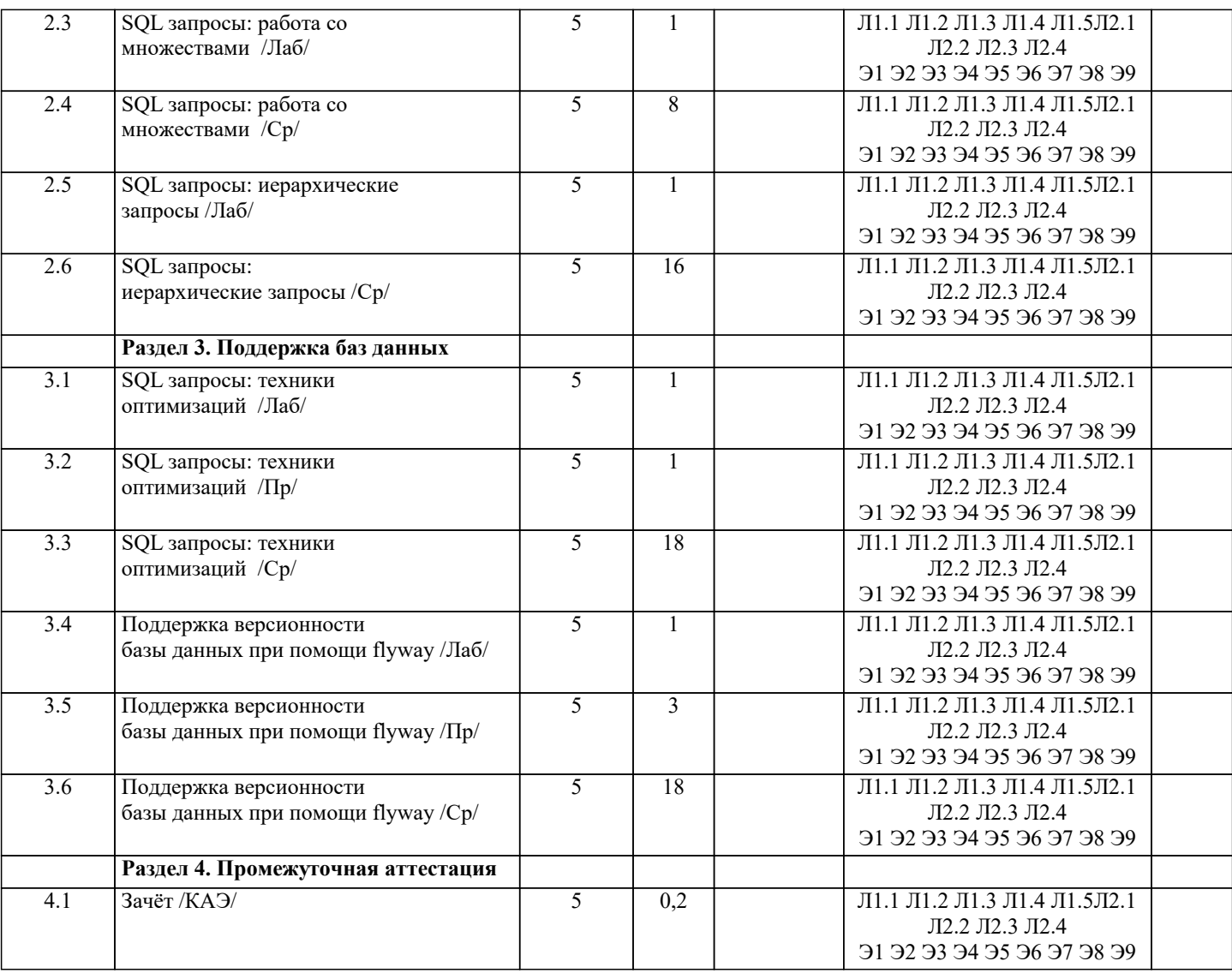

### 5. ОЦЕНОЧНЫЕ МАТЕРИАЛЫ

### 5.1. Контрольные вопросы и задания

- Примерный перечень вопросов к зачёту
- 1. Определение Системы управления хранилищами данных. Модели данных.
- 2. Отношения и атрибуты отношений. Кортежи.
- 3. Колючи и индексы.
- 4. Определение СУБД. Типы современных СУБД.
- 5. Связь «один к одному».
- 6. Связь «один ко многим»
- 7. Связь «многие ко многим»
- 8. Транзакция.
- 9. Администрирование базы данных.
- 10. Целостность данных.
- 11. Обеспечение целостности данных.
- 12. Нормализация данных.
- 13. Функциональная зависимость.
- 14. Простые и составные атрибуты.
- 15. Транзитивная зависимость.
- 16. Первая нормальная форма.
- 17. Вторая нормальная форма.
- 18. Третья нормальная форма.
- 19. Структурированный язык запросов (SQL).
- 20. Кэширование данных.
- 21. Компоненты языка SQL.
- 22. Оператор выбора языка SQL.
- 23. Агрегатные функции языка SQL.
- 24. Вычисления в запросах SQL.
- 25. Манипулирование данными средствами SQL.

## 26. Определение данных средствами SQL.

27. Запросы к данным средствами SQL.

### **5.2. Темы письменных работ**

### **5.3. Фонд оценочных средств**

Оценочные средства для проведения промежуточной и текущей аттестации обучающихся прилагаются к рабочей программе. Оценочные и методические материалы хранятся на кафедре, обеспечивающей преподавание данной дисциплины (модуля), а также размещены в электронная образовательной среде академии в составе соответствующего курса URL: eios.imsit.ru.

### **5.4. Перечень видов оценочных средств**

Задания со свободно конструируемым ответом (СКО) предполагает составление развернутого ответа на теоретический вопрос. Задание с выбором одного варианта ответа (ОВ, в задании данного типа предлагается несколько вариантов ответа, среди которых один верный. Задания со свободно конструируемым ответом (СКО) предполагает составление развернутого ответа, включающего полное решение задачи с пояснениями.

#### **6. УЧЕБНО-МЕТОДИЧЕСКОЕ И ИНФОРМАЦИОННОЕ ОБЕСПЕЧЕНИЕ ДИСЦИПЛИНЫ (МОДУЛЯ) 6.1. Рекомендуемая литература 6.1.1. Основная литература** Авторы, составители Заглавие Издательство, год Л1.1 Кумскова И. А. Базы данных: Учебник Москва: КноРус, 2020, URL: https://book.ru/book/932493 Л1.2 Астахова И. Ф., Борисенков Д. В., Киселева Е. И., Самойлов Н. К. Объектные базы данных: Учебное пособие Москва: Русайнс, 2020, URL: https://book.ru/book/936907 Л1.3 Чулюков В. А., Астахова И. Ф., Башарина С. О., Сидорова О. А. Проектирование баз данных. Практический курс: Учебное пособие Москва: Русайнс, 2020, URL: https://book.ru/book/938011 Л1.4 Агальцов В.П. Базы данных: Учебник: В 2 книгах Москва: Издательский Дом "ФОРУМ", 2021, URL: http://znanium.com/catalog/document? id=377105 Л1.5 Полищук Ю.В., Боровский А.С. Базы данных и их безопасность: Учебное пособие Москва: ООО "Научно-издательский центр ИНФРА-М", 2022, URL: http://znanium.com/catalog/document? id=379704 **6.1.2. Дополнительная литература** Авторы, составители Заглавие Издательство, год Л2.1 Кондрашов Ю. Н. Язык SQL. Сборник ситуационных задач по дисциплине «Базы данных»: Учебнопрактическое пособие Москва: Русайнс, 2021, URL: https://book.ru/book/942020 Л2.2 Кондрашов Ю. Н. Язык SQL. Сборник ситуационных задач по дисциплине «Базы данных»: Учебнопрактическое пособие Москва: Русайнс, 2020, URL: https://book.ru/book/935744 Л2.3 Мартишин С.А., Симонов В.Л. Базы данных: Работа с распределенными базами данных и файловыми системами на примере MongoDB и HDFS с использованием Node.js, Express.js, Apache Spark и Scala: Учебное пособие Москва: ООО "Научно-издательский центр ИНФРА-М", 2021, URL: http://znanium.com/catalog/document? id=367806 Л2.4 Тарасов С.В. СУБД для программиста: базы данных изнутри: Практическое пособие Москва: Издательство "СОЛОН-Пресс", 2020, URL: http://znanium.com/catalog/document? id=369884 **6.2. Электронные учебные издания и электронные образовательные ресурсы** Э1 Интернет университет информационных технологий ИНТУИТ [Электронный ресурс]. - Режим доступа: https://www.intuit.ru/studies/courses

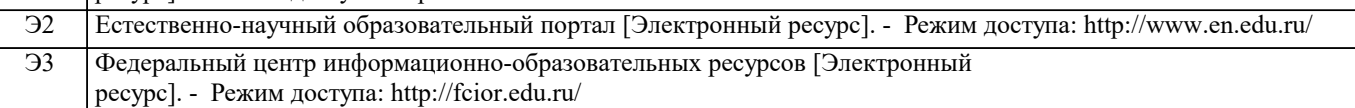

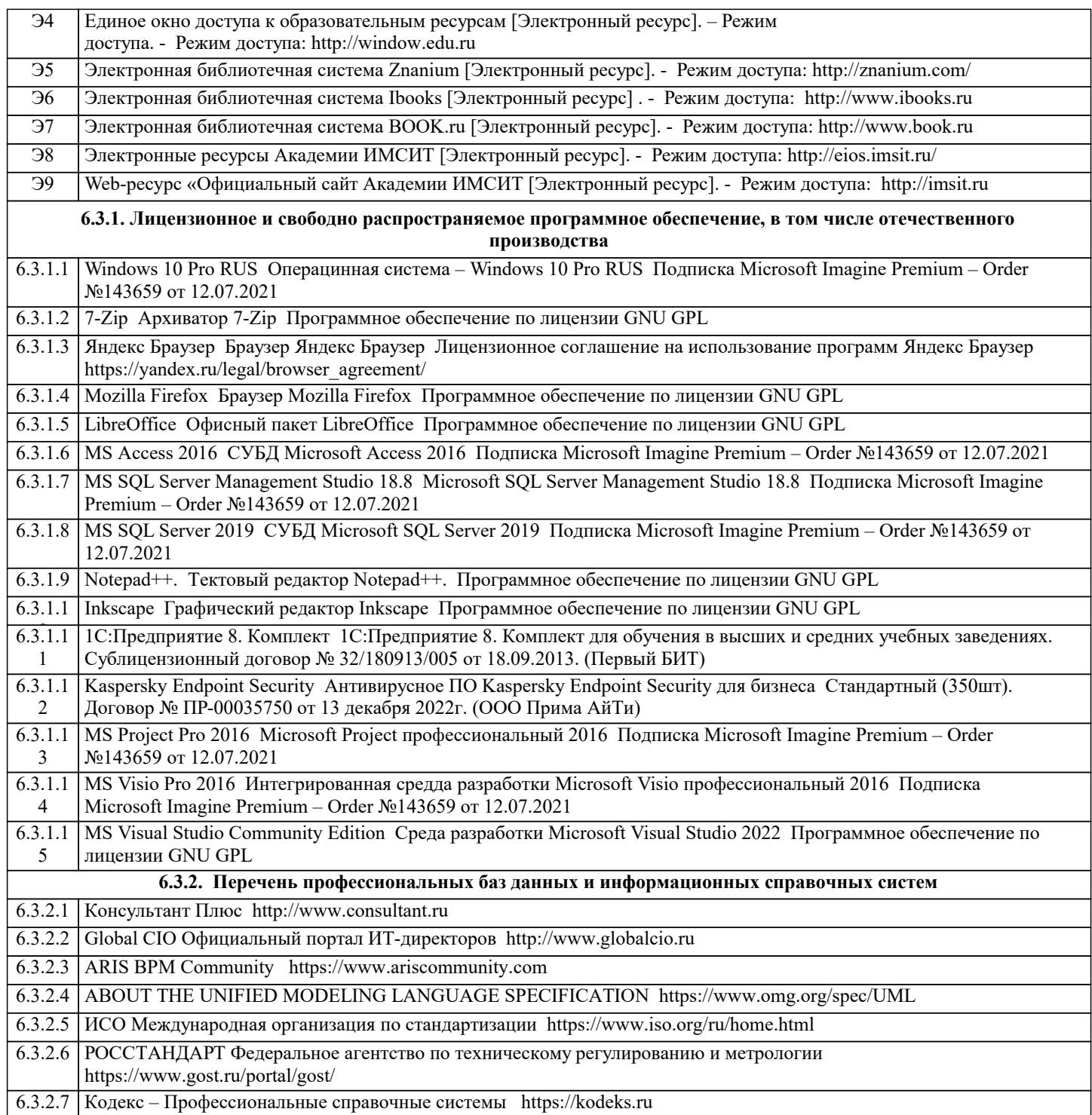

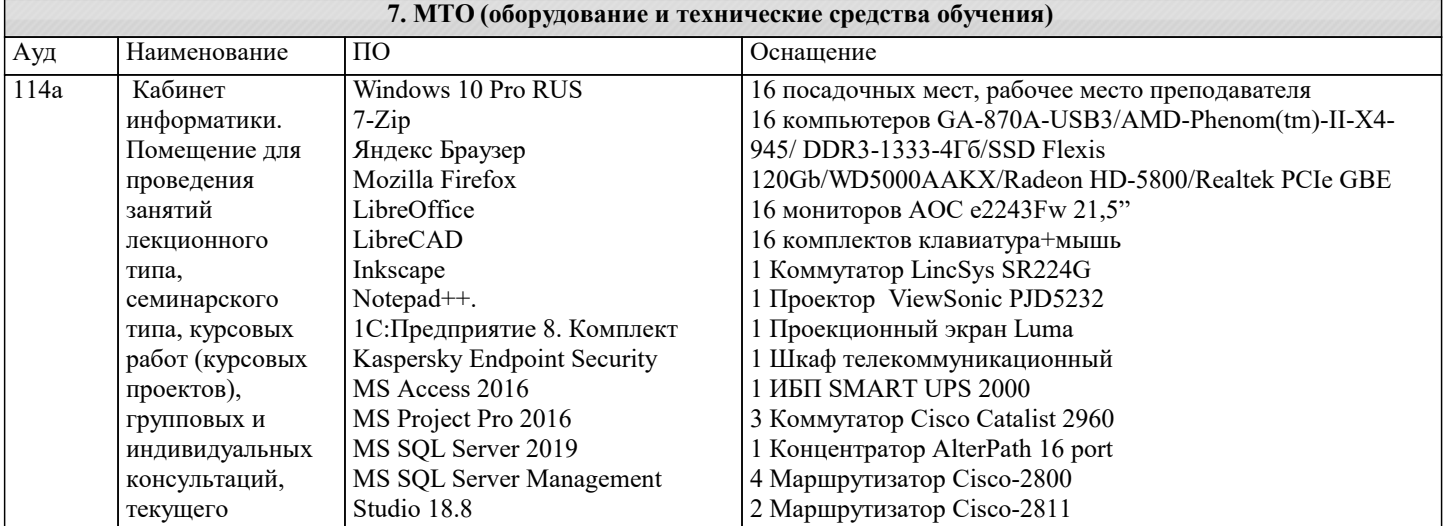

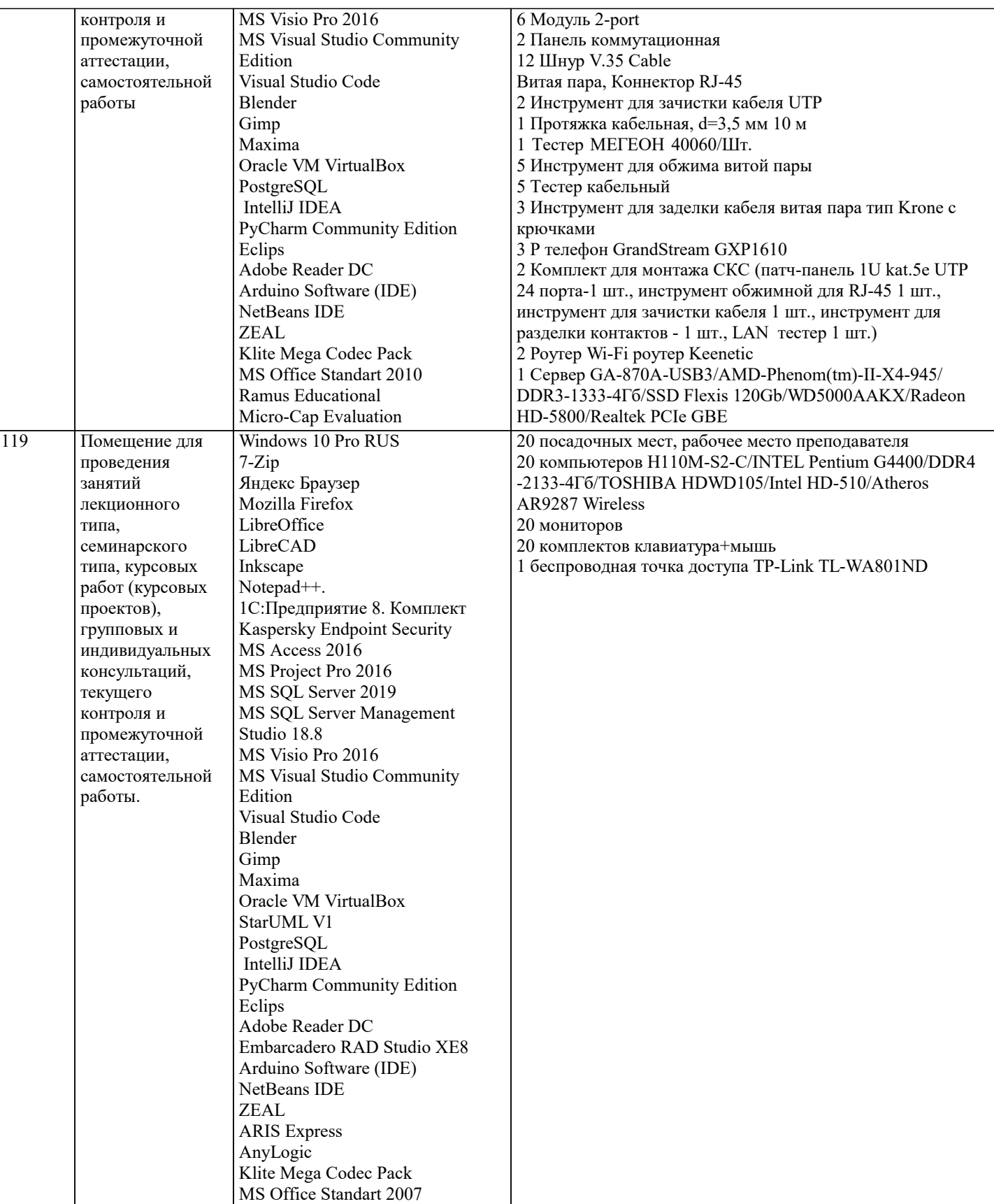

### 8. МЕТОДИЧЕСКИЕ УКАЗАНИЯ ДЛЯ ОБУЧАЮЩИХСЯ ПО ОСВОЕНИЮ ДИСЦИПЛИНЫ (МОДУЛЯ)

В соответствии с требованиями ФГОС ВО по направлению подготовки реализация компетентностного подхода предусматривает использование в учебном процессе активных и интерактивных форм проведения занятий (разбор конкретных задач, проведение блиц-опросов, исследовательские работы) в сочетании с внеаудиторной работой с целью формирования и развития профессиональных навыков обучающихся.

Лекционные занятия дополняются ПЗ и различными формами СРС с учебной и научной литературой В процессе такой работы студенты приобретают навыки «глубокого чтения» - анализа и интерпретации текстов по методологии и методике дисциплины.

Учебный материал по дисциплине «Высокопроизводительные вычислительные системы», разделен на логически

завершенные части (модули), после изучения, которых предусматривается аттестация в форме письменных тестов, контрольных работ.

Работы оцениваются в баллах, сумма которых дает рейтинг каждого обучающегося. В баллах оцениваются не только знания и навыки обучающихся, но и их творческие возможности: активность, неординарность решений поставленных проблем. Каждый модуль учебной дисциплины включает обязательные виды работ – лекции, ПЗ, различные виды СРС (выполнение домашних заданий по решению задач, подготовка к лекциям и практическим занятиям).

Форма текущего контроля знаний – работа студента на практическом занятии, опрос. Форма промежуточных аттестаций – контрольная работа в аудитории, домашняя работа. Итоговая форма контроля знаний по модулям – контрольная работа с задачами по материалу модуля.

Методические указания по выполнению всех видов учебной работы размещены в электронной образовательной среде академии.

Методические указания и материалы по видам учебных занятий по дисциплине:

Вид учебных занятий, работ - Организация деятельности обучающегося Лекция - Написание конспекта лекций: кратко, схематично, последовательно фиксировать основные положения, выводы, формулировки, обобщения, отмечать важные мысли, выделять ключевые слова, термины. Проверка терминов, понятий с помощью энциклопедий, словарей,

справочников с выписыванием толкований в тетрадь. Обозначить вопросы, термины, материал, который вызывает трудности, попытаться найти ответ в рекомендуемой литературе, если самостоятельно не удаётся разобраться в материале,

необходимо сформулировать вопрос и задать преподавателю на консультации, на практическом занятии.

Практические занятия - Конспектирование источников. Работа с конспектом лекций, подготовка ответов к контрольным вопросам, просмотр рекомендуемой литературы, работа с текстом. Выполнение практических задач в инструментальных средах. Выполнение проектов. Решение расчётно-графических заданий, решение задач по алгоритму и др.

Самостоятельная работа - Знакомство с основной и дополнительной литературой, включая справочные издания, зарубежные источники, конспект основных положений, терминов, сведений, требующихся для запоминания и являющихся

### основополагающими в этой теме. Составление аннотаций к прочитанным литературным источникам и др.

### **9. МЕТОДИЧЕСКИЕ УКАЗАНИЯ ОБУЧАЮЩИМСЯ ПО ВЫПОЛНЕНИЮ САМОСТОЯТЕЛЬНОЙ РАБОТЫ**

Основными задачами самостоятельной работы студентов, являются: во–первых, продолжение изучения дисциплины в домашних условиях по программе, предложенной преподавателем; во–вторых, привитие студентам интереса к технической и математической литературе, инженерному делу. Изучение и изложение информации, полученной в результате изучения научной литературы и практических материалов, предполагает развитие у студентов как владения навыками устной речи, так и способностей к четкому письменному изложению материала.

Основной формой контроля за самостоятельной работой студентов являются практические занятия, а также еженедельные консультации преподавателя.

Практические занятия – наиболее подходящее место для формирования умения применять полученные знания в практической деятельности.

При подготовке к практическим занятиям следует соблюдать систематичность и последовательность в работе. Необходимо сначала внимательно ознакомиться с содержанием плана практических занятий. Затем, найти в учебной литературе соответствующие разделы и прочитать их. Осваивать изучаемый материал следует по частям. После изучения какой-либо темы или ее отдельных разделов необходимо полученные знания привести в систему, связать воедино весь проработанный материал.

При подведении итогов самостоятельной работы преподавателем основное внимание должно уделяться разбору и оценке лучших работ, анализу недостатков. По предложению преподавателя студент может изложить содержание выполненной им письменной работы на практических занятиях